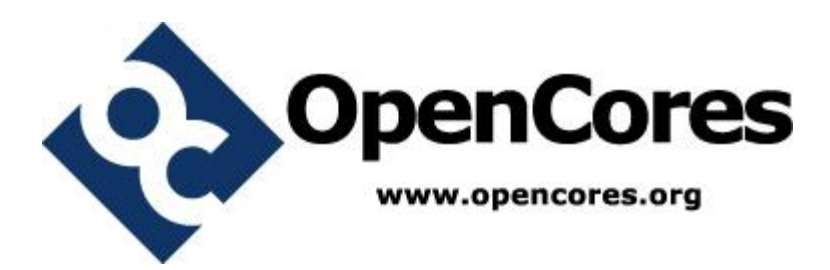

### **Trigonometric functions (degrees) in double FPU**

*Author: [M.ADITYA] [muni\_aditya@yahoo.com]*

> **Rev. [0.1] July 18, 2013**

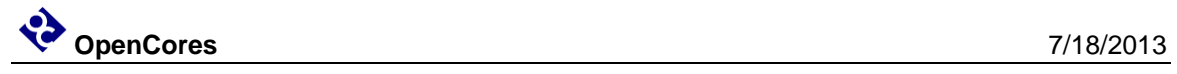

*This page has been intentionally left blank.*

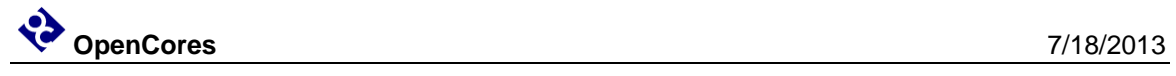

#### **Revision History**

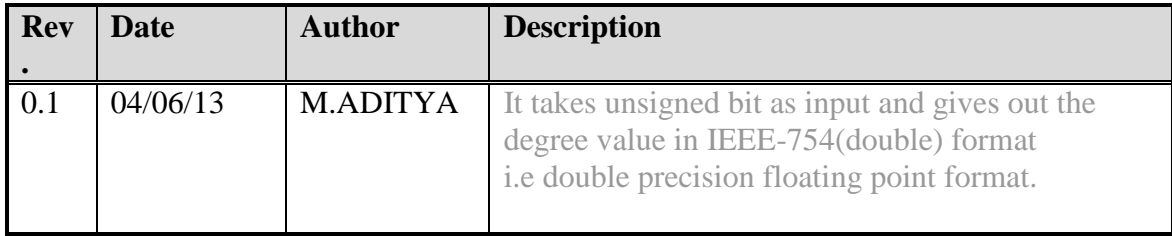

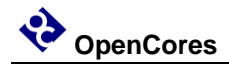

### **Contents**

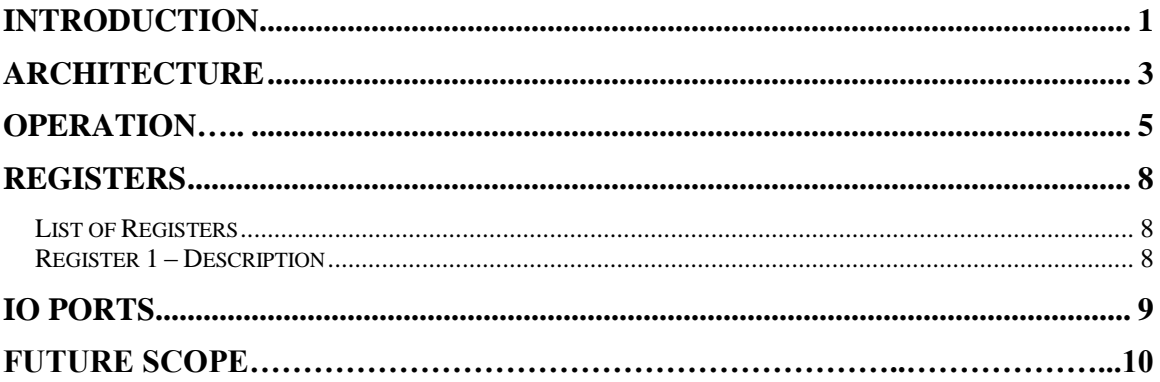

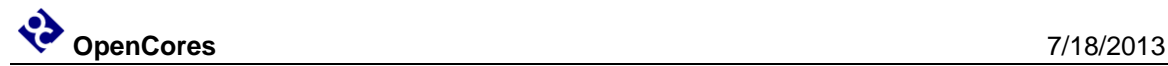

### **Introduction**

In [computing,](http://en.wikipedia.org/wiki/Computing) floating point describes a method of representing an approximation to [real numbers](http://en.wikipedia.org/wiki/Real_number) in a way that can support a wide range of values. The numbers are, in general, represented approximately to a fixed number of [significant](http://en.wikipedia.org/wiki/Significant_figures)  [digits](http://en.wikipedia.org/wiki/Significant_figures) (the mantissa) and scaled using an [exponent.](http://en.wikipedia.org/wiki/Exponentiation) The base for the scaling is normally 2, 10 or 16. The typical number that can be represented exactly is of the form:

#### *Significant digits* × *base exponent*

The term floating point refers to the fact that their [radix point](http://en.wikipedia.org/wiki/Radix_point) (decimal point, or, more commonly in computers, binary point) can "float"; that is, it can be placed anywhere relative to the significant digits of the number. This position is indicated as the exponent component in the internal representation, and floatingpoint can thus be thought of as a computer realization of [scientific notation.](http://en.wikipedia.org/wiki/Scientific_notation) Over the years, a variety of floating-point representations have been used in computers. However, since the 1990s, the most commonly encountered representation is that defined by the [IEEE 754](http://en.wikipedia.org/wiki/IEEE_754) Standard.

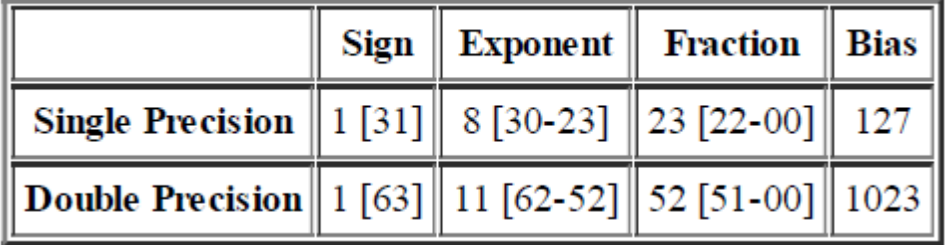

#### **Ranges of floating point units:**

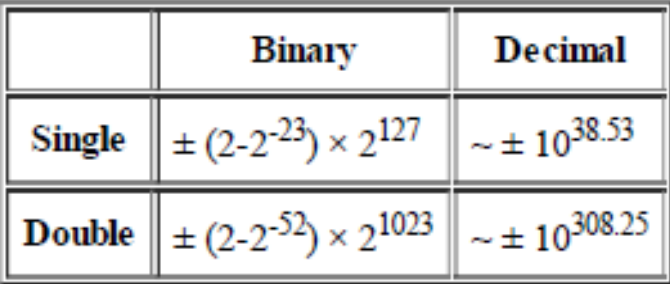

#### **Double Precision Floating Point Numbers**

The IEEE 754 standard defines how double precision floating point number are represented. 64 bits are used to represent a double precision floating point number.

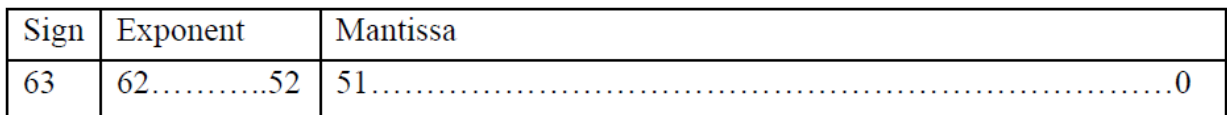

The sign bit occupies bit 63. '1' signifies a negative number, and '0' is a positive number. The exponent field is 11 bits long, occupying bits 62-52. The value in this 11-bit field is offset by 1023, so the actual exponent used to calculate the value of the number is  $2^x(e-1023)$ . The mantissa is 52 bits long and occupies bits 51-0. There is a leading '1' that is not included in the mantissa, but it is part of the value of the number for all double precision floating point numbers with a value in the exponent field greater than 0.

Value =  $-1^x$ (sign bit) \* 2<sup> $x$ </sup>(exponent – 1023) \* 1.(mantissa)

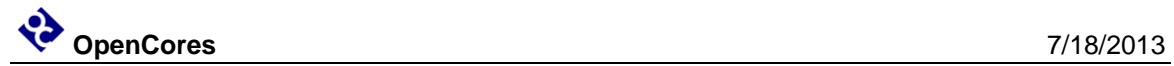

## **Architecture**

#### **BLOCK DIAGRAM HIERARCHY)**

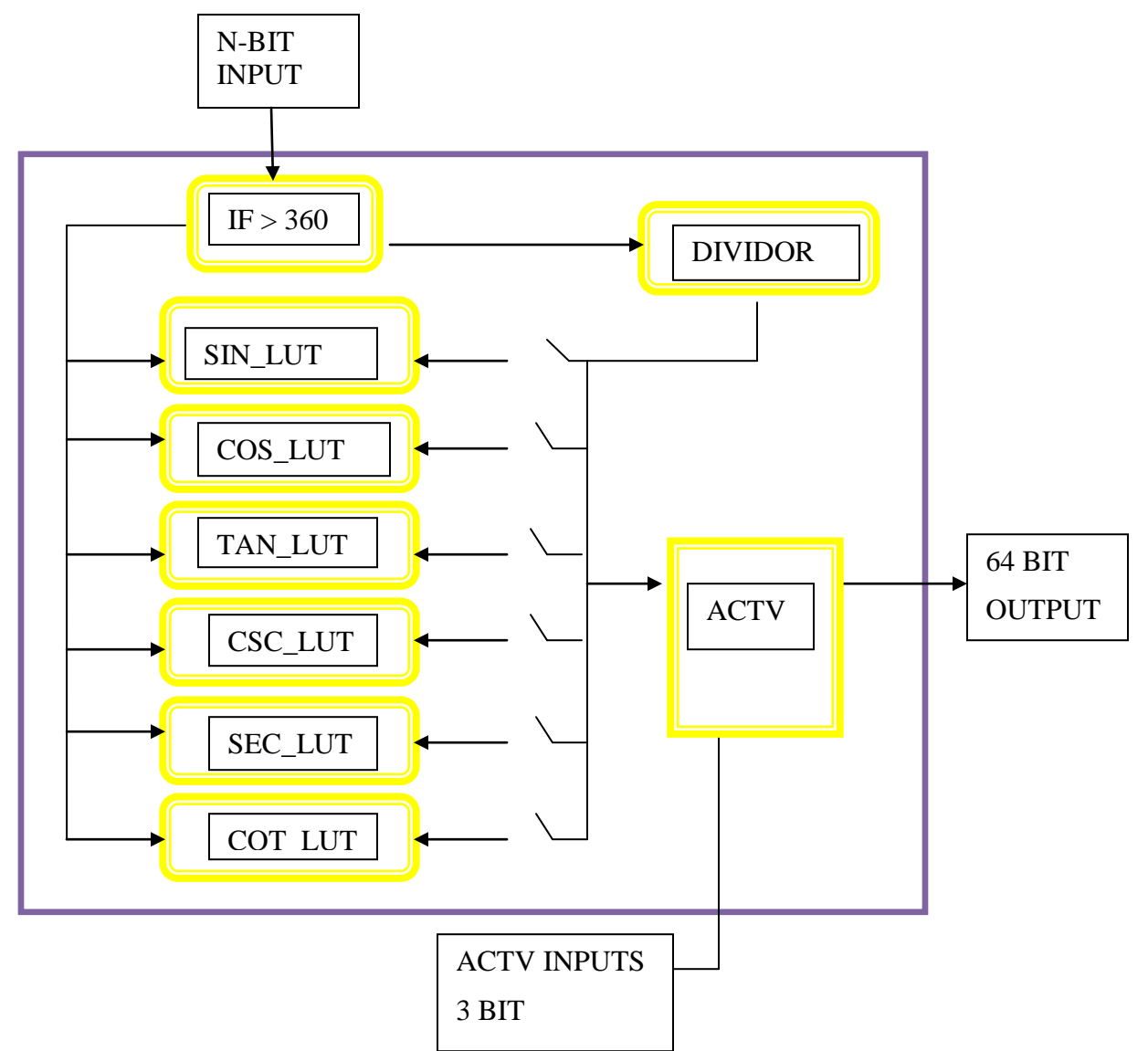

#### **BLOCK DIAGRAM ( TOP LEVEL)**

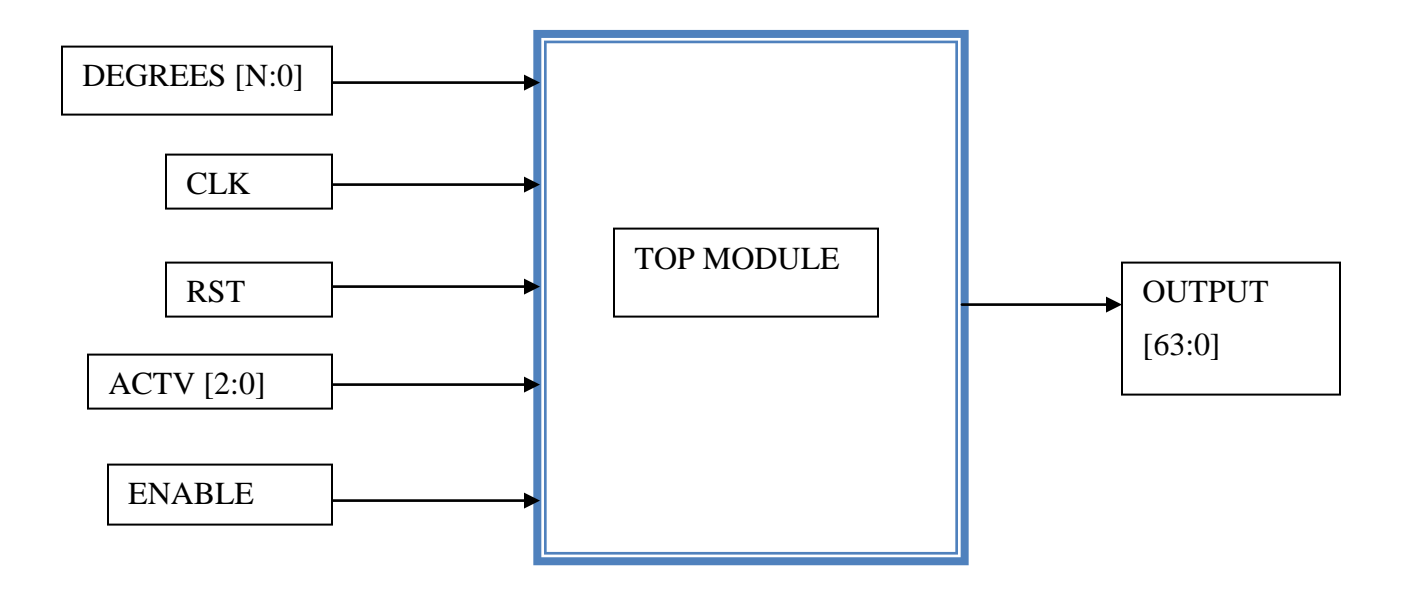

The input signals to the top level module are the following:

- 1. clk (global)
- 2. rst (global)
- 3. enable (set high to start operation)
- 4. actv (activation, 3 bits,  $000 = \sin{\text{sub}}$ enable,  $001 = \cos{\text{sub}}$ enable,  $010 = \tan{\text{sub}}$ enable,
- $011 = \csc$  enable,  $100 = \sec$  enable,  $101 = \cot$  enable)
- 5. Degrees (input operands can be changed to any number of bits, in this 32 bits)
- 6. data1 (output from operation, 64 bits)

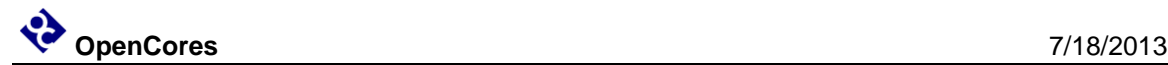

### **Operation**

In this version all the trigonometric modules are created as look up table (LUT). To all the input values there is an equivalent double precision floating point unit value, to the input an un-signed value is given. The input port bits can be configured to any number of bits. It also supports all quadrants i.e. sine and cosecant is positive in first and second quadrants and negative in third and fourth quadrants, tangent and cotangent are positive in first and third quadrants and negative in second and fourth quadrants, cosine and secant are positive in first and fourth quadrants and negative in second and third quadrants.

If the value of the degrees is greater than 360 then the value is passed into the divider circuit, in this circuit the total value is divided by the value 360 and returns the remainder value that is less than 360, then the value is given as degrees to the top module and checks for the positive or negative quadrants. "ACTV" value decides which block to activate and passes the corresponding input value to that block and the output value is the same value as in the LUT or changed according to the corresponding quadrants.

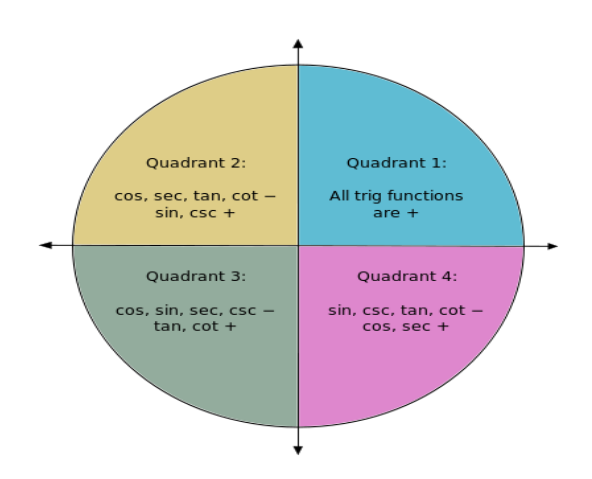

This architecture is created using look up table. But instead of creating the table for all the values it is created only for the first 90 values and all the remaining values are derived using these 90 values. From the top module using "ACTV" Input we can choose which function to activate.

#### **Case1:**

If the given input value is less than 90 degrees from the top module "00" value is passed on to the "quad" register, this register helps us to know in which quadrant the value lies in. So that it can choose which value to be positive or negative in that particular quadrant and the first bit changed to either 0 or 1 accordingly as required.

#### **Case2:**

If the value is between 91 and 180, then the values should be subtracted from the decimal value 180 so that value will be mirrored. For example the value of 89 and 91 would be the same. When the value is in between 90 and 180, 180 is subtracted from input value as the value is less than 180, the resultant will be positive. In the same way all the values can be mirrored using the existing 90 values, "01" value is passed on to "quad" reg.

E.X: if the input is 99 which is between 180 and 90, 180 is subtracted from input value (i.e.  $180 - 99$ ) so the resultant value will be 81, the value of any function 99 and 81 will be equal. In this way using only 90 values the remaining values can be derived which are between 90 and 180.

#### **Case3:**

If the value is between 181 and 360, then the value should be subtracted from 180. Again in this two things should be considered, after subtracting the input from 180 if the value is less than 90 then the case 1 is repeated "10" value is passed on to quad, else if the

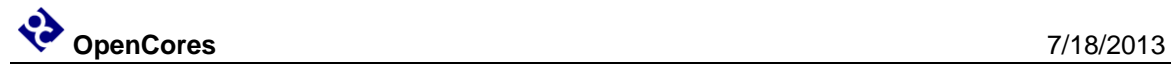

resultant is greater than 90 then the case 2 is repeated, "11" value is passed on to the "quad" register.

E.X: if the value is 210, then the input value is subtracted from 180 (i.e.  $210 -$ 180), the resultant is 30 which is less than 90 so the output will be 30 degrees value of the function. The value of any function 30 and 210 are equal.

E.X. if the value is 299, then the input value is subtracted from 180 (i.e. 299 – 180), the resultant is 119 which is greater than 90, so 180 is subtracted from the resultant  $(i.e. 180 - 119)$ , the resultant is 61. The output value of any function 61 and 299 are equal.

#### **Case4:**

If the value is greater than 360 then the value is passed on to divider module. Modulo division is performed in this block, this division is performed until the remainder value is less than 360, remainder value is taken and all the above cases will be repeated. The respective "quad" value will be passed on to the respective module.

In each case a "quad" value is passed based on the input degrees value, these "quad" values are passed on to the respective module. Each module consist of the sign value, they will be changed or remain the same according to the respective quadrants.

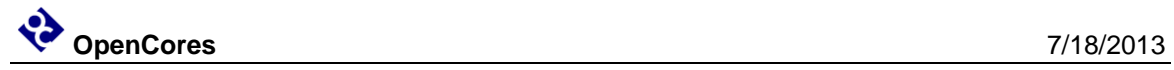

## **Registers**

#### **List of Registers**

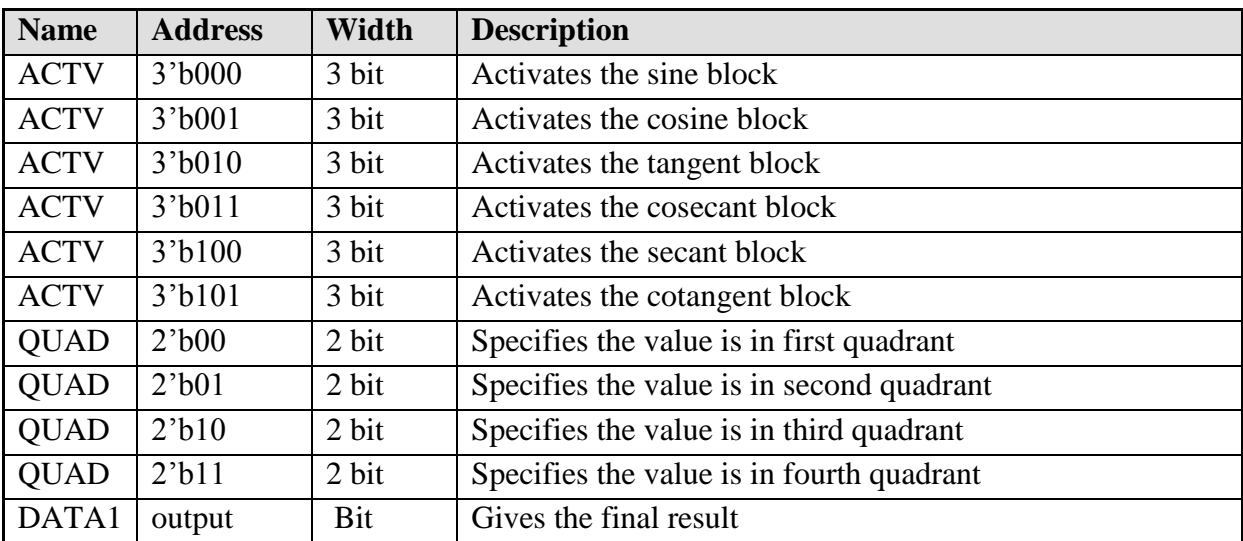

**Table 1: List of registers**

#### **Register DATA1 – Description**

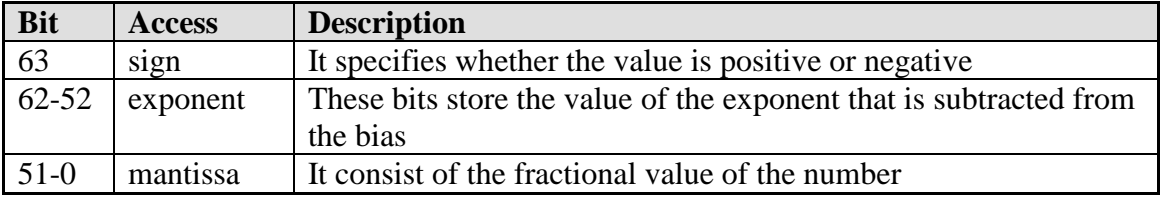

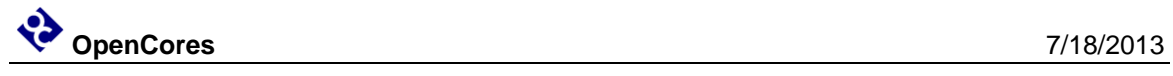

# **IO ports**

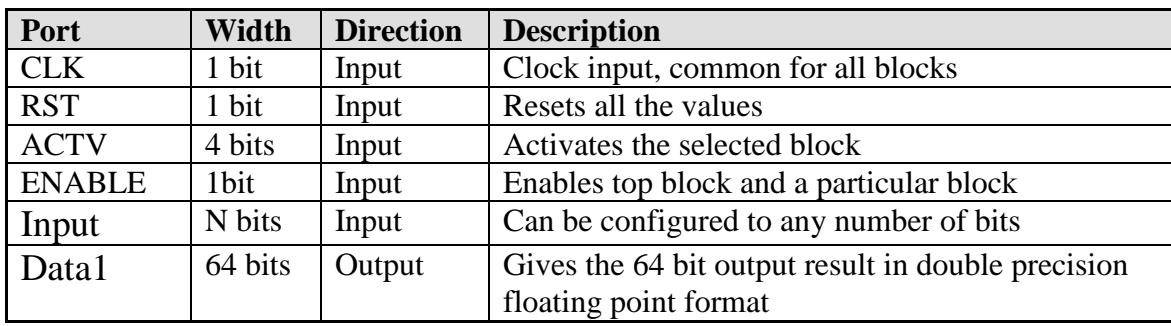

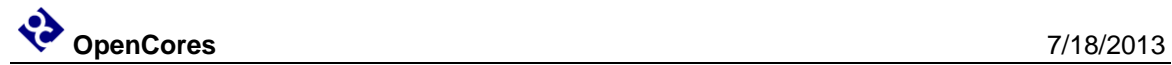

### **Future scope**

The logic can further be optimized, also to the input it needs to be changed from signed to unsigned or 64 bit fpu format so that trigonometric functions can be calculated in both degrees as well as radians. Inverse trigonometric functions, hyperbolic trigonometric functions will be implemented.